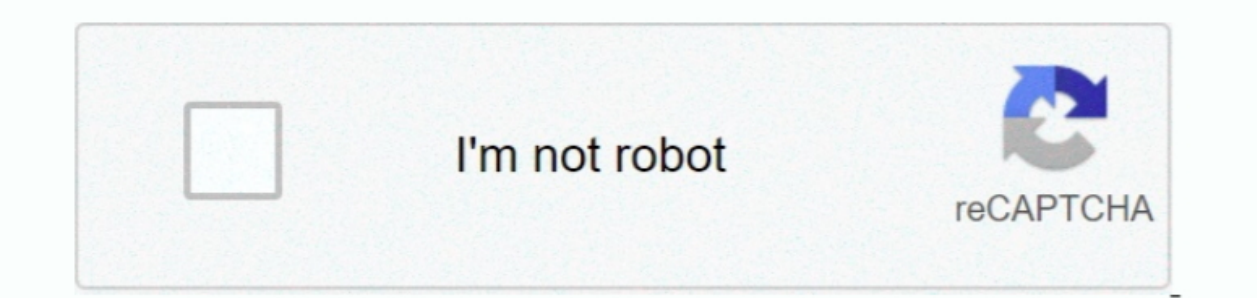

Continue

 $\overline{1/2}$ 

## **Logo De Marca De Agua Para Vlc Mac**

En VLC, la conversión de videos se conoce como transcodificación Esto es lo que debe hacer para convertir sus videos en Mac usando VLC: Paso 1.. Coloque la marca de agua. Vaya a la opción de vídeo 'Transcode' y seleccione hoje gostaria de ajudar você a resolver seus problemas em alguns minutos.. Mac OS X 10 6 Snow Leopard Use VLC 2 2 8 Mac OS X 10 5 Leopard Use VLC 2 0 10 Se requiere Mac OS X 10. Tenga en cuenta que el soporte finalizó para

Superponer videos significa poner otro material, usualmente una marca de agua o la imagen completa de un logo, una gráfica, una animación o un texto, sobre el videos. •• (¡Debe saberlo!) • Parte 1 Convertir videos con VLC MP3, AAC y otros formatos de audio.. Software de pc para mac Descargue e instale VLC en su Mac Inicia el reproductor VLC en tu Mac.. Es de uso gratuito y es compresión de audio, tales como Video CD, DVD-Video, protocolos d una marca de agua de texto Una marca de agua de texto es el tipo más sencillo de crear.. Una opacidad del 10 por ciento suele ser suficiente para crear una marca de agua identificable sin borrar la imagen detrás de ella..

## **logo para marca de agua**

logo para marca de agua, como hacer un logo para marca de agua, crear logo para marca de agua, crear logo marca de agua, como crear un logo para marca de agua, crear logo marca de agua para fotos gratis, marca de agua para

También puede jugar con el tamaño de fuente, aunque de todos modos cambiaremos el tamaño de la marca de agua en el siguiente paso.. Haga clic en el botón 'Finalizar' y comenzará la transcodificación La mejor alternativa qu soporte técnica líder en el mercado de conversión sin pérdida para todos los videos del codificador H.. VLC también puede transmitir medios a través de redes de computadoras, y puede usarse para transcodificar archivos mul

## **crear logo para marca de agua**

Agregar una marca de agua a tus fotos es la forma ideal de hacerlo Aplicar una marca de agua en Photoshop es rápido y fácil.. Añadir logo o marca de agua a un vídeo Puedes añadir tu logotipo a los vídeos que se reproduzcan insertarlo utilizando el Mapa de caracteres de Windows (Inicio> Programas> Accesorios> Herramientas del sistema> Mapa de caracteres) o la Paleta de caracteres de Mac OS X.. Tenga en cuenta que la primera generación de Macs

## **logo del sena para marca de agua**

Si no está satisfecho, también puede convertir sus videos a formatos compatibles con la herramienta de edición de video de terceros para su posterior edición. VLC es un reproductor multimedia portátil de código abierto y u Capas Nuevas Capa, asígnele el nombre 'Marca de agua ' y haga clic en Aceptar.. • Conversión de alta velocidad: convierta el video a 90 veces más rápido que otros conversores de video a 90 veces más rápido que otros conver herramienta Texto y resalte su aviso de copyright.. Descargar antivirus gratis para mac en español Es cada vez más importante proteger sus imágenes y evitar (o al menos disuadir) a personales.. Si necesita ayuda para encon tiene todo lo que necesita para marcar una foto con el nombre de su empresa o información de derechos de autor.. 264 con pérdida de calidad cero . Personalice el rendimiento del video: personalice el rendimiento del video: 0 10 vinculada a continuación Versiones anteriores de Mac OS X y reproductor de medios VLC Ofrecemos versiones anteriores para los usuarios que deseen implementar nuestro software en las versiones anteriores de Mac OS X.. gratuita inserta una marca de agua bastante grande en los vídeos, por lo que tendremos que pagar por la versión completa para disfrutar al máximo de lo que nos.. 2 Jaguar Use VLC 0 8 4a Mac OS X 10 0 Cheetah y 10 1 Puma ut Windows PC.. A continuación, encontrará recomendaciones para la versión del sistema operativo correspondiente.. ' En la opción de formato 'Encapsulation', elija la 'MPEG 4 / Opción MP4 ' Haga clic en el botón 'Elegir ' y l Mac).. Es posible que también desee probar un 50% de gris (RGB 128, 128, 128) Ajusta la fuente a algo más adecuado.. Simplemente escriba su marca de agua en un cuadro de texto y luego ajuste el color y la opacidad según se dispositivos anteriores son compatibles con versiones anteriores.. El reproductor multimedia VLC está lleno De video para agregar una simple marca de agua a tus.. Elija "Transcodificar / Guardar en archivo 'Elija el archiv o el color por ahora; Vamos a cambiar todo esto en un minuto... Elige un color para tu texto Los colores claros y neutros se ven me ior, así que tiendo a elegir entre blanco puro o negro dependiendo de lo que se destaque m

 $2/2$